- Validating the Correctness of Hardware Implementations of the NBS Data Encryption Standard, 1980, NBS Special Publication 500–20 (Washington: U.S. Department of Commerce, National Bureau of Standards). [3]
- Meyer, C.H. and Matyas, S.M. 1982, Cryptography: <sup>A</sup> New Dimension in Computer Data Security (New York: Wiley). [4]
- Knuth, D.E. 1973, Sorting and Searching, vol. 3 of The Art of Computer Programming (Reading, MA: Addison-Wesley), Chapter 6. [5]
- Vitter, J.S., and Chen, W-C. 1987, Design and Analysis of Coalesced Hashing (New York: Oxford University Press). [6]

## **7.6 Simple Monte Carlo Integration**

Inspirations for numerical methods can spring from unlikely sources. "Splines" first were flexible strips of wood used by draftsmen. "Simulated annealing" (we shall see in *§*10.9) is rooted in a thermodynamic analogy. And who does not feel at least a faint echo of glamor in the name "Monte Carlo method"?

Suppose that we pick  $N$  random points, uniformly distributed in a multidimensional volume V. Call them  $x_1, \ldots, x_N$ . Then the basic theorem of Monte Carlo integration estimates the integral of a function  $f$  over the multidimensional volume,

$$
\int f \, dV \approx V \langle f \rangle \pm V \sqrt{\frac{\langle f^2 \rangle - \langle f \rangle^2}{N}} \tag{7.6.1}
$$

Here the angle brackets denote taking the arithmetic mean over the  $N$  sample points,

$$
\langle f \rangle \equiv \frac{1}{N} \sum_{i=1}^{N} f(x_i) \qquad \langle f^2 \rangle \equiv \frac{1}{N} \sum_{i=1}^{N} f^2(x_i) \tag{7.6.2}
$$

The "plus-or-minus" term in (7.6.1) is a one standard deviation error estimate for the integral, not a rigorous bound; further, there is no guarantee that the error is distributed as a Gaussian, so the error term should be taken only as a rough indication of probable error.

Suppose that you want to integrate a function  $q$  over a region  $W$  that is not easy to sample randomly. For example, W might have a very complicated shape. No problem. Just find a region V that *includes* W and that *can* easily be sampled (Figure 7.6.1), and then define f to be equal to q for points in W and equal to zero for points outside of  $W$  (but still inside the sampled  $V$ ). You want to try to make V enclose W as closely as possible, because the zero values of  $f$  will increase the error estimate term of  $(7.6.1)$ . And well they should: points chosen outside of W have no information content, so the effective value of  $N$ , the number of points, is reduced. The error estimate in (7.6.1) takes this into account.

General purpose routines for Monte Carlo integration are quite complicated (see *§*7.8), but a worked example will show the underlying simplicity of the method. Suppose that we want to find the weight and the position of the center of mass of an Permission is granted for internet users to make one paper copy for their own personal use. Further reproduction, or any copying of machine-<br>readable files (including this one) to any server computer, is strictly prohibite Sample page from NUMERICAL RECIPES IN FORTRAN 77: THE A<br>Copyright (C) 1986-1992 by Cambridge University Press. Programs visit website http://www.nr.com or call 1-800-872-7423 (North America only), readable files (including this one) to any server Permission is granted for internet users to make one paper copy for their own personal use. Further reproduction, or any copying of machine-Copyright (C) 1986-1992 by Cambridge University Press. Sample page from NUMERICAL RECIPES IN FORTRAN 77: THE ART OF SCIENTIFIC COMPUTING (ISBN 0-521-43064-X) computer, is strictly prohibited. To order Numerical Recipes books, Programs Copyright (C) 1986-1992 by Numerical Recipes Software. 77: THE ART OF SCIENTIFIC Copyright (C) 1986-1992 by Numerical Recipes Software or send email to trade@cup.cam.ac.uk (outside North America). COMPUTING (ISBN 0-521-43064-X) diskettes, or CDROMs

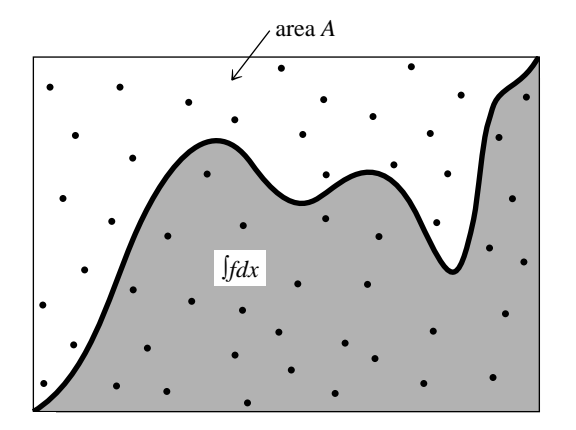

Figure 7.6.1. Monte Carlo integration. Random points are chosen within the area A. The integral of the function  $f$  is estimated as the area of  $A$  multiplied by the fraction of random points that fall below the curve f. Refinements on this procedure can improve the accuracy of the method; see text.

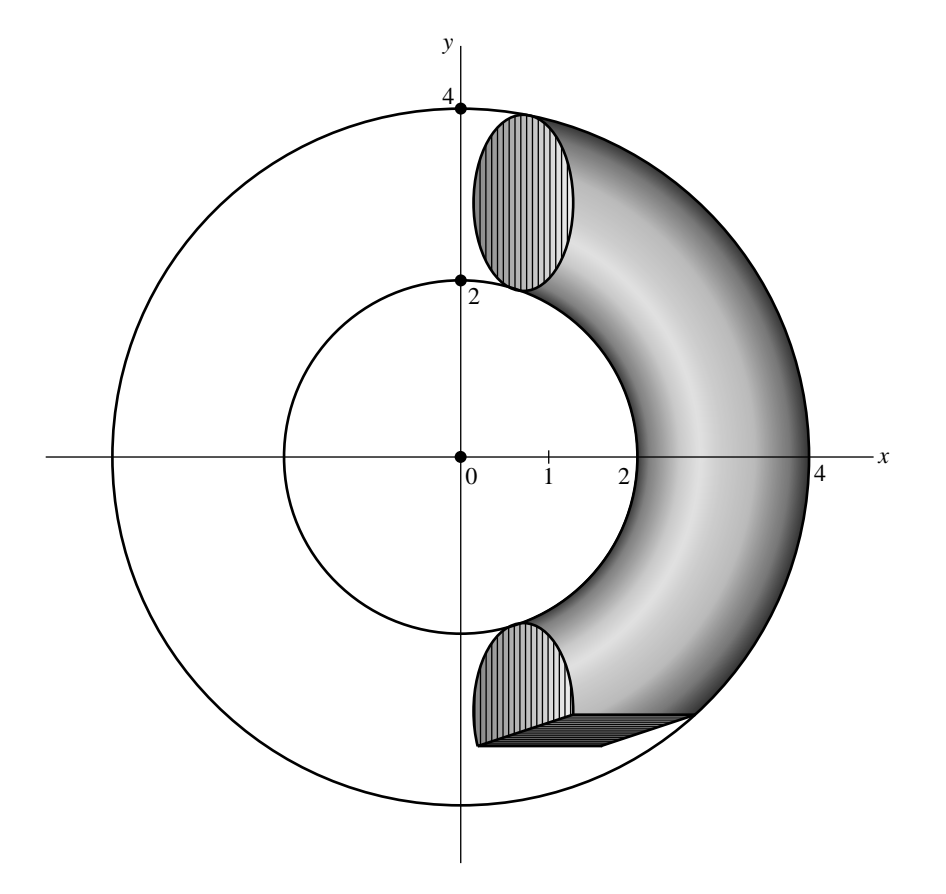

Figure 7.6.2. Example of Monte Carlo integration (see text). The region of interest is a piece of a torus, bounded by the intersection of two planes. The limits of integration of the region cannot easily be written in analytically closed form, so Monte Carlo is a useful technique.

Sample page from NUMERICAL RECIPES IN FORTRAN 77: THE ART OF SCIENTIFIC COMPUTING (ISBN 0-521-43064-X)<br>Copyright (C) 1986-1992 by Cambridge University Press. Programs Copyright (C) 1986-1992 by Numerical Recipes Software.<br> visit website http://www.nr.com or call 1-800-872-7423 (North America only), readable files (including this one) to any server Permission is granted for internet users to make one paper copy for their own personal use. Further reproduction, or any copying of machine-Copyright (C) 1986-1992 by Cambridge University Press. Sample page from NUMERICAL RECIPES IN FORTRAN 77: THE ART OF SCIENTIFIC COMPUTING (ISBN 0-521-43064-X) computer, is strictly prohibited. To order Numerical Recipes books, Programs Copyright (C) 1986-1992 by Numerical Recipes Software. or send email to trade@cup.cam.ac.uk (outside North America). diskettes, or CDROMs

object of complicated shape, namely the intersection of a torus with the edge of a large box. In particular let the object be defined by the three simultaneous conditions

$$
z^{2} + \left(\sqrt{x^{2} + y^{2}} - 3\right)^{2} \le 1
$$
\n(7.6.3)

(torus centered on the origin with major radius  $= 4$ , minor radius  $= 2$ )

$$
x \ge 1 \qquad y \ge -3 \tag{7.6.4}
$$

(two faces of the box, see Figure 7.6.2). Suppose for the moment that the object has a constant density  $\rho$ .

We want to estimate the following integrals over the interior of the complicated object:

$$
\int \rho \, dx \, dy \, dz \qquad \int x \rho \, dx \, dy \, dz \qquad \int y \rho \, dx \, dy \, dz \qquad \int z \rho \, dx \, dy \, dz \qquad (7.6.5)
$$

The coordinates of the center of mass will be the ratio of the latter three integrals (linear moments) to the first one (the weight).

In the following fragment, the region  $V$ , enclosing the piece-of-torus  $W$ , is the rectangular box extending from 1 to 4 in x,  $-3$  to 4 in y, and  $-1$  to 1 in z.

```
n=<br>
Set to the number of sample points desired.<br>
Set to the constant value of the density.
                                         Set to the constant value of the density.
sw=0. Zero the various sums to be accumulated.
swx=0.
swy=0.
swz=0.
varw=0.
varx=0.
vary=0.
varz=0.<br>vol=3.*7.*2.
                                         Volume of the sampled region.
do 11 j=1, n<br>x=1.+3.*ran2(idum)Pick a point randomly in the sampled region.
   y=-3.+7.*ran2(idum)
   z=-1.+2.*ran2(idu)if (z**2+(sqrt(x**2+yz**2)-3.)**2.1e.1.)then Is it in the torus?
        sw=sw+den If so, add to the various cumulants.
        swx=swx+x*den
        swy=swy+y*den
        swz=swz+z*den
        varw=varw+den**2
        varx=varx+(x*den)**2
        vary=vary+(y*den)**2
        varz=varz+(z*den)**2
    endif
enddo 11<br>w=vol*sw/n
                                         The values of the integrals (7.6.5),
x=vol*swx/n
y=vol*swy/n
z=vol*swz/n<br>dw=vol*sqrt((varw/n-(sw/n)**2)/n)
                                         and their corresponding error estimates.
dx=vol*sqrt((varx/n-(swx/n)**2)/n)
dy=vol*sqrt((vary/n-(swy/n)**2)/n)
dz=vol*sqrt((varz/n-(swz/n)**2)/n)
```
visit website http://www.nr.com or call 1-800-872-7423 (North America only),

readable files (including this one) to any server

Copyright (C) 1986-1992 by Cambridge University Press.

from NUMERICAL RECIPES IN FORTRAN<br>1986-1992 by Cambridge University Press.

Sample page 1<br>Copyright (C)

or send email to trade@cup.cam.ac.uk (outside North America).

diskettes, or CDROMs

computer, is strictly prohibited. To order Numerical Recipes books,

Permission is granted for internet users to make one paper copy for their own personal use. Further reproduction, or any copying of machine-

Copyright (C) 1986-1992 by Cambridge University Press. Programs Copyright (C) 1986-1992 by Numerical Recipes Software.<br>Permission is granted for internet users to make one paper copy for their own personal use. Further rep

Sample page from NUMERICAL RECIPES IN FORTRAN 77: THE ART OF SCIENTIFIC COMPUTING (ISBN 0-521-43064-X)

ЯRТ

OF SCIENTIFIC<br>pyright (C) 1986-'

77: THE

Programs Copyright (C) 1986-1992 by Numerical Recipes Software.

COMPUTING

X-+3064-13064-X)

A change of variable can often be extremely worthwhile in Monte Carlo integration. Suppose, for example, that we want to evaluate the same integrals, but for a piece-of-torus whose density is a strong function of  $z$ , in fact varying according to

$$
\rho(x, y, z) = e^{5z} \tag{7.6.6}
$$

One way to do this is to put the statement

den=exp(5.\*z)

inside the if...then block, just before den is first used. This will work, but it is a poor way to proceed. Since  $(7.6.6)$  falls so rapidly to zero as z decreases (down to its lower limit *−*1), most sampled points contribute almost nothing to the sum of the weight or moments. These points are effectively wasted, almost as badly as those that fall outside of the region  $W$ . A change of variable, exactly as in the transformation methods of *§*7.2, solves this problem. Let

$$
ds = e^{5z} dz
$$
 so that  $s = \frac{1}{5}e^{5z}$ ,  $z = \frac{1}{5}\ln(5s)$  (7.6.7)

Then  $\rho dz = ds$ , and the limits  $-1 < z < 1$  become .00135  $< s < 29.682$ . The program fragment now looks like this

n= Set to the number of sample points desired.  $sw=0$ . swx=0. swy=0. swz=0. varw=0. varx=0. vary=0.  $varz=0.$ <br>ss= $(0.2*(exp(5.)-exp(-5.)))$  $ss=(0.2*(exp(5.)-exp(-5.)))$  Interval of s to be random sampled.<br>vol=3.\*7.\*ss Volume in x.v.s-space. Volume in x,y, s-space. do  $11$   $j=1,n$ x=1.+3.\*ran2(idum) y=-3.+7.\*ran2(idum)  $s = .00135 + ss * ran2(idum)$ <br>  $z = 0.2 * log(5.*s)$  Pick a point in s.<br>
Equation (7.6.7).  $z=0.2*log(5.*s)$ if (z\*\*2+(sqrt(x\*\*2+y\*\*2)-3.)\*\*2.lt.1.)then sw=sw+1. Density is 1, since absorbed into definition of s. swx=swx+x swy=swy+y swz=swz+z varw=varw+1. varx=varx+x\*\*2 vary=vary+y\*\*2 varz=varz+z\*\*2 endif enddo 11<br>w=vol\*sw/n The values of the integrals  $(7.6.5)$ , x=vol\*swx/n y=vol\*swy/n z=vol\*swz/n<br>dw=vol\*sqrt((varw/n-(sw/n)\*\*2)/n) and their corresponding error estimates. dx=vol\*sqrt((varx/n-(swx/n)\*\*2)/n) dy=vol\*sqrt((vary/n-(swy/n)\*\*2)/n) dz=vol\*sqrt((varz/n-(swz/n)\*\*2)/n)

Sample page 1<br>Copyright (C) Copyright (C) 1986-1992 by Cambridge University Press. Programs Copyright (C) 1986-1992 by Numerical Recipes Software.<br>Permission is granted for internet users to make one paper copy for their own personal use. Further rep visit website http://www.nr.com or call 1-800-872-7423 (North America only), readable files (including this one) to any server Permission is granted for internet users to make one paper copy for their own personal use. Further reproduction, or any copying of machine-Copyright (C) 1986-1992 by Cambridge University Press. Sample page from NUMERICAL RECIPES IN FORTRAN 77: THE ART OF SCIENTIFIC COMPUTING (ISBN 0-521-43064-X) from NUMERICAL RECIPES<br>1986-1992 by Cambridge Uni IN FORTRAN computer, is strictly prohibited. To order Numerical Recipes books, Programs Copyright (C) 1986-1992 by Numerical Recipes Software. 77: THE ЯRТ OF SCIENTIFIC<br>pyright (C) 1986-' or send email to trade@cup.cam.ac.uk (outside North America). COMPUTING **29-0 NBSI** diskettes, or CDROMs  $-43064 - X$ 

If you think for a minute, you will realize that equation (7.6.7) was useful only because the part of the integrand that we wanted to eliminate  $(e^{5z})$  was both integrable analytically, and had an integral that could be analytically inverted. (Compare *§*7.2.) In general these properties will not hold. Question: What then? Answer: Pull out of the integrand the "best" factor that *can* be integrated and inverted. The criterion for "best" is to try to reduce the remaining integrand to a function that is as close as possible to constant.

The limiting case is instructive: If you manage to make the integrand f *exactly* constant, and if the region V, of known volume, *exactly* encloses the desired region W, then the average of f that you compute will be exactly its constant value, and the error estimate in equation (7.6.1) will exactly vanish. You will, in fact, have done the integral exactly, and the Monte Carlo numerical evaluations are superfluous. So, backing off from the extreme limiting case, *to the extent* that you are able to make f approximately constant by change of variable, and *to the extent* that you can sample a region only slightly larger than W, you will increase the accuracy of the Monte Carlo integral. This technique is generically called *reduction of variance* in the literature.

The fundamental disadvantage of simple Monte Carlo integration is that its accuracy increases only as the square root of  $N$ , the number of sampled points. If your accuracy requirements are modest, or if your computer budget is large, then the technique is highly recommended as one of great generality. In the next two sections we will see that there are techniques available for "breaking the square root of N barrier" and achieving, at least in some cases, higher accuracy with fewer function evaluations.

## CITED REFERENCES AND FURTHER READING:

Hammersley, J.M., and Handscomb, D.C. 1964, Monte Carlo Methods (London: Methuen). Shreider, Yu. A. (ed.) 1966, The Monte Carlo Method (Oxford: Pergamon). Sobol', I.M. 1974, The Monte Carlo Method (Chicago: University of Chicago Press). Kalos, M.H., and Whitlock, P.A. 1986, Monte Carlo Methods (New York: Wiley).

## **7.7 Quasi- (that is, Sub-) Random Sequences**

We have just seen that choosing  $N$  points uniformly randomly in an  $n$ dimensional space leads to an error term in Monte Carlo integration that decreases as  $1/\sqrt{N}$ . In essence, each new point sampled adds linearly to an accumulated sum that will become the function average, and also linearly to an accumulated sum of squares that will become the variance (equation 7.6.2). The estimated error comes from the square root of this variance, hence the power  $N^{-1/2}$ .

Just because this square root convergence is familiar does not, however, mean that it is inevitable. A simple counterexample is to choose sample points that lie on a Cartesian grid, and to sample each grid point exactly once (in whatever order). The Monte Carlo method thus becomes a deterministic quadrature scheme — albeit a simple one — whose fractional error decreases at least as fast as  $N^{-1}$  (even faster if the function goes to zero smoothly at the boundaries of the sampled region, or is periodic in the region).

Permission is granted for internet users to make one paper copy for their own personal use. Further reproduction, or any copying of machine-<br>readable files (including this one) to any server computer, is strictly prohibite Sample page from NUMERICAL RECIPES IN FORTRAN 77: THE A<br>Copyright (C) 1986-1992 by Cambridge University Press. Programs visit website http://www.nr.com or call 1-800-872-7423 (North America only), readable files (including this one) to any server Permission is granted for internet users to make one paper copy for their own personal use. Further reproduction, or any copying of machine-Copyright (C) 1986-1992 by Cambridge University Press. Sample page from NUMERICAL RECIPES IN FORTRAN 77: THE ART OF SCIENTIFIC COMPUTING (ISBN 0-521-43064-X) computer, is strictly prohibited. To order Numerical Recipes books, Programs Copyright (C) 1986-1992 by Numerical Recipes Software. ART OF SCIENTIFIC Copyright (C) or send email to trade@cup.cam.ac.uk (outside North America). 1986-1992 by Numerical Recipes COMPUTING (ISBN 0-521-43064-X) diskettes, or CDROMs Software